Analysis Grand Challenge implementation with a Pythonic RDataFrame

V.E.Padulano, E.Guiraud, A.Falko

ROOT

Data Analysis Framework

<https://root.cern>

### Introduction

### **RDataFrame**: declarative interface for data analysis

```
# Enable multithreading
ROOT.EnableImplicitMT()
df = ROOT.RDataFrame(dataset)
```
# Create observable df = df.Define("my\_px" , "px[eta > 0]")

# Fill in a single pass  $h1 = df.Histo1D("px")$  $h1 = df.Histo1D("my px")$ 

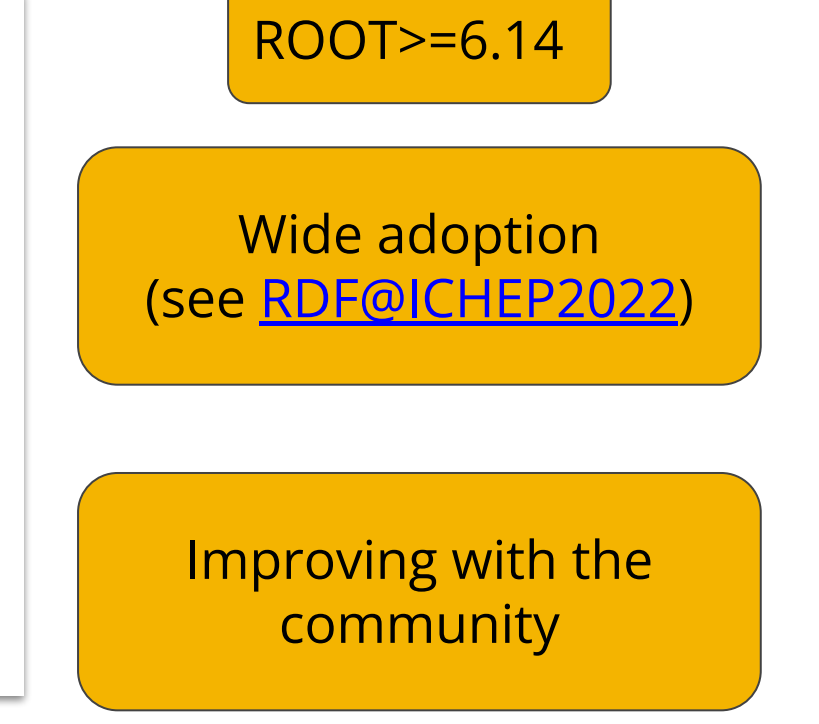

### Introduction

### **RDataFrame**: entry point to modern ROOT

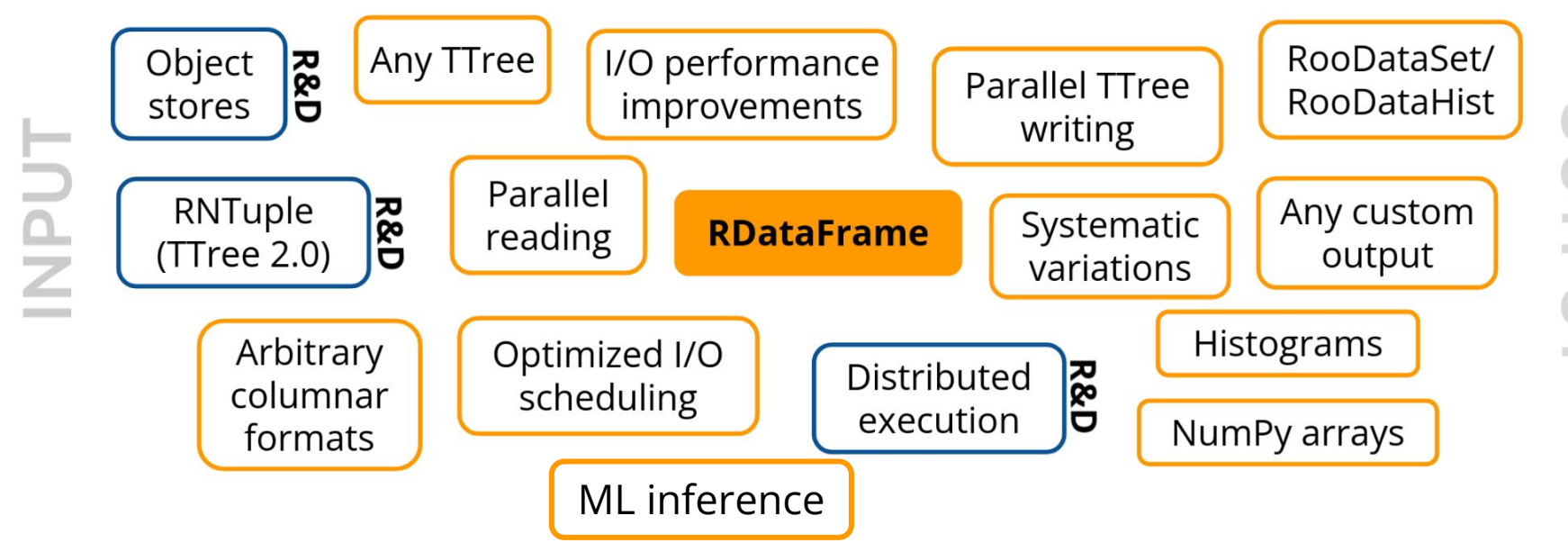

**JTPUT** 

# RDataFrame for AGC

- [Analysis Grand Challenge](https://iris-hep.org/projects/agc.html) (AGC): realistic HEP analysis benchmarks with tools to execute them
- ▶ Using **RDataFrame** to implement **ttbar** example
- Reference benchmark snapshotted at [tag v.0.1](https://github.com/iris-hep/analysis-grand-challenge/releases/tag/v0.1.0)
- Code available on [github](https://github.com/vepadulano/analysis-grand-challenge/tree/rdf-agc-chep-2023)

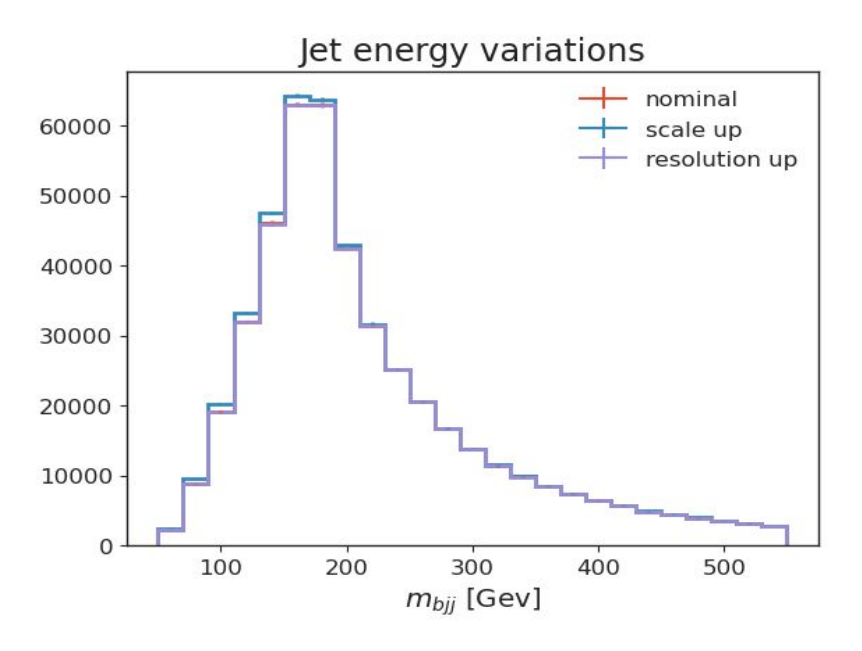

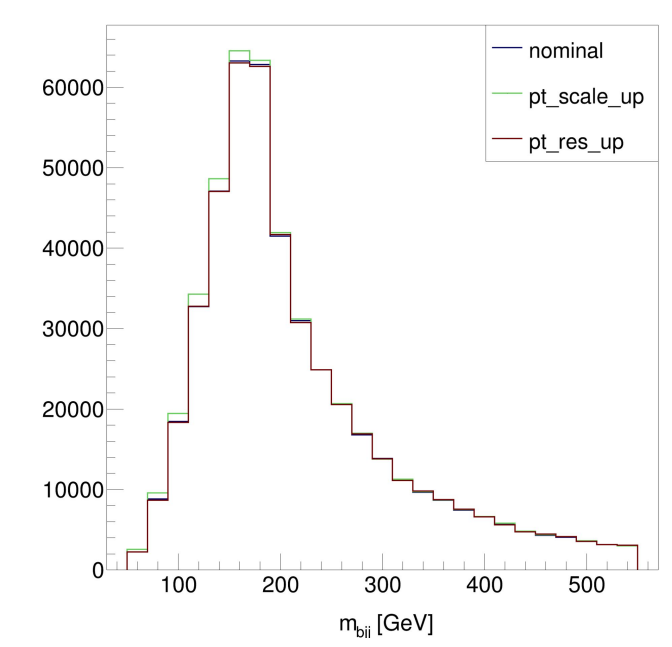

Jet energy variations

### The translation

### **Event selection**

#### coffea

```
# pT > 25 GeV for leptons & jets
selected electrons = events.electron[events.electron.pt > 25]
selected muons = events.muon[events.muon.pt > 25]
jet filter = events.jet.pt * events[pt var] > 25 # pT > 25 GeV for jets (scaled by systematic variations)
selected jets = events.jet[jet filter]
# single lepton requirement
event filters = ((ak.count(selected electrons.p<sub>t</sub>, axis=1) + ak.count(selected muons.p<sub>t</sub>, axis=1)) == 1)# at least four jets
pt var modifier = events[pt var] if "res" not in pt var else events[pt var][jet filter]
event filters = event filters & (ak.count(selected jets.pt * pt var modifier, axis=1) >= 4)
# at least one b-tagged jet ("tag" means score above threshold)
B TAG THRESHOLD = 0.5event filters = event filters & (ak.sum(selected jets.btag >= B TAG THRESHOLD, axis=1) >= 1)
```
#### **RDataFrame**

# event selection - the core part of the algorithm applied for both regions # selecting events containing at least one lepton and four jets with pT > 25 GeV # applying requirement at least one of them must be b-tagged jet (see details in the specification) d = d.Define('electron pt mask', 'electron pt>25').Define('muon pt mask', 'muon pt>25').Define('jet pt mask', 'jet pt>25')\ .Filter('Sum(electron pt mask) + Sum(muon pt mask) ==  $1')$ ) .Filter('Sum(jet pt mask) >=  $4$ ') .Filter('Sum(jet btag[jet pt mask]>=0.5)>=1')

### The translation

#### **Event selection**

#### coffea

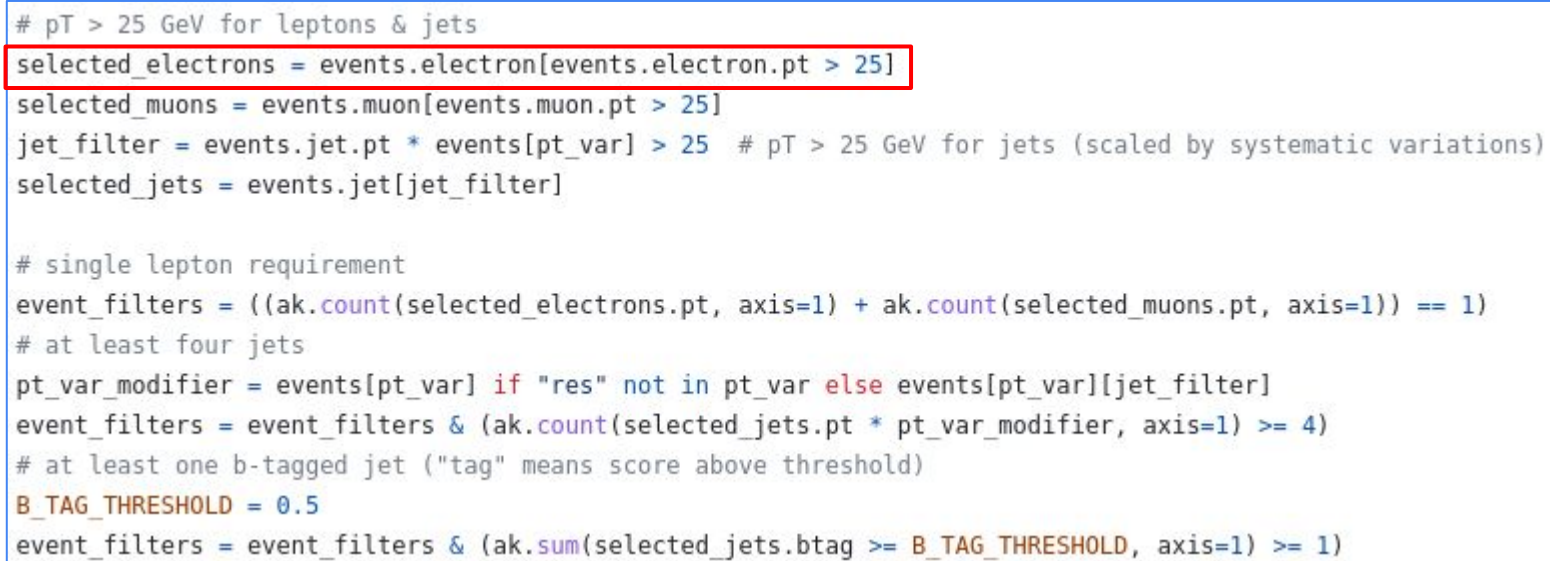

#### **RDataFrame**

# event selection - the core part of the algorithm applied for both regions

# selecting events containing at least one lepton and four jets with pT > 25 GeV

# applying requirement at least one of them must be b-tagged jet (see details in the specification)

```
d = d<mark>.Define('electron pt mask', 'electron pt>25').Define('muon pt mask', 'muon pt>25').Define('jet pt mask', 'jet pt>25')\</mark>
     .Filter('Sum(electron pt mask) + Sum(muon pt mask) == 1'))
     .Filter('Sum(jet pt mask) >= 4')
     .Filter('Sum(jet btag[jet pt mask]>=0.5)>=1')
```
### The translation

### **Trijets**

#### coffea

# reconstruct hadronic top as bij system with largest pT # the jet energy scale / resolution effect is not propagated to this observable at the moment trijet = ak.combinations(selected jets region, 3, fields=["j1", "j2", "j3"]) # trijet candidates trijet["p4"] = trijet.j1 + trijet.j2 + trijet.j3 # calculate four-momentum of tri-jet system

#### **RDataFrame**

```
# building trijet combinations
fork = fork.Define('triplet','ROOT::VecOps::Combinations(jet pt[jet_pt mask],3)'
                    ). Define('ntrijet', 'trijet[0].size()')
# assigning four-momentums to each trijet combination
fork = fork.Define('trijet_p4',
                    ROOT::RVec<ROOT::Math::PxPyPzMVector> trijet p4(ntrijet);
                    for (int i = 0; i < ntrijet; ++i)
                    \{int j1 = trijet[0][i];int j2 = trijet[1][i];int j3 = \text{tripet}[2][i];trijet_p4[i] = jet_p4[j1] + jet_p4[j2] + jet_p4[j3];\mathcal{F}return trijet p4;
                    0.0.0
                    \lambda
```
### RDataFrame **distributed**: seamlessly leverage clusters

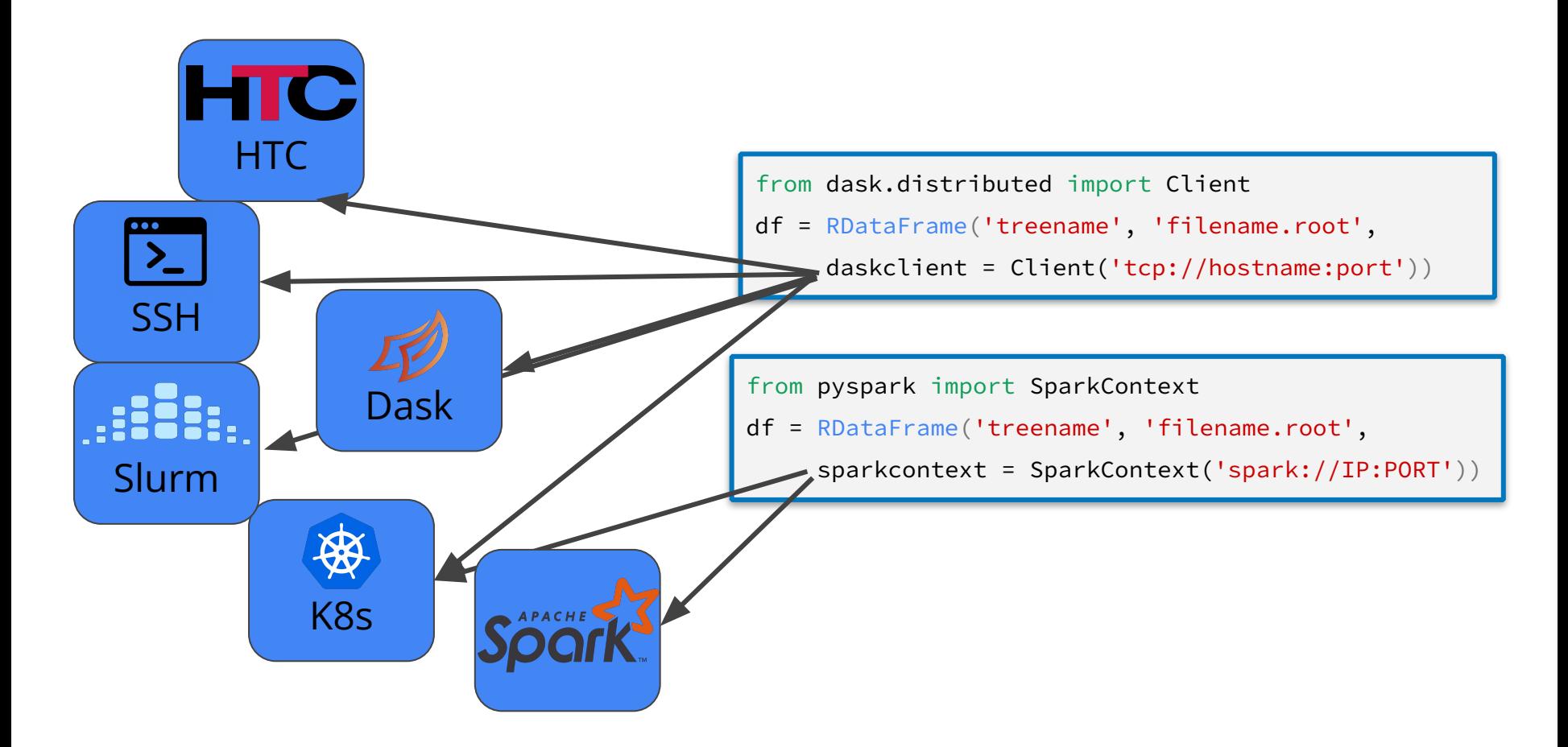

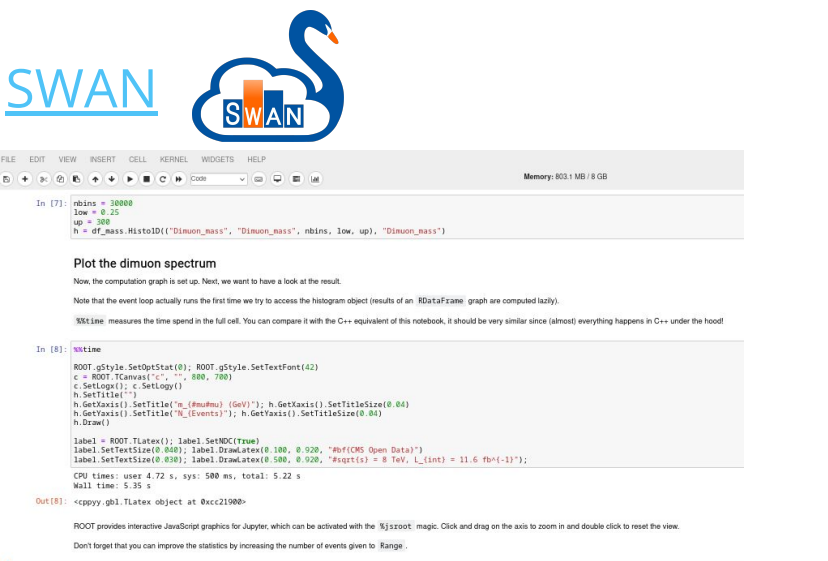

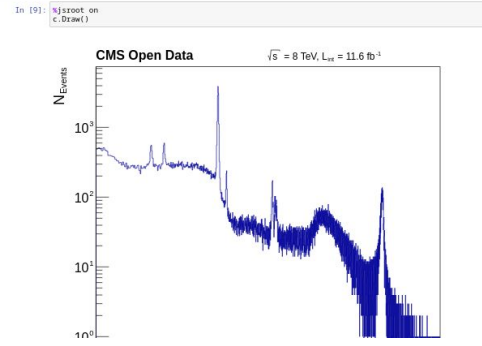

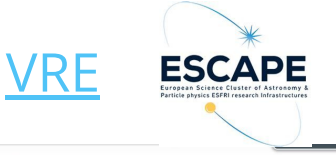

#### reana

 $\bullet$  rucio #20 Finished a few seconds ago **finished** in 59 seconds<br>step 3/4

#### **‡** Engine logs >\_ Job logs 
□ Workspace 
<br>
■ Specification

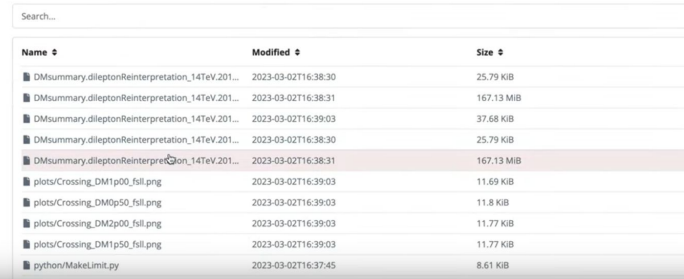

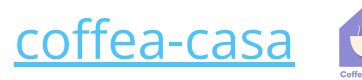

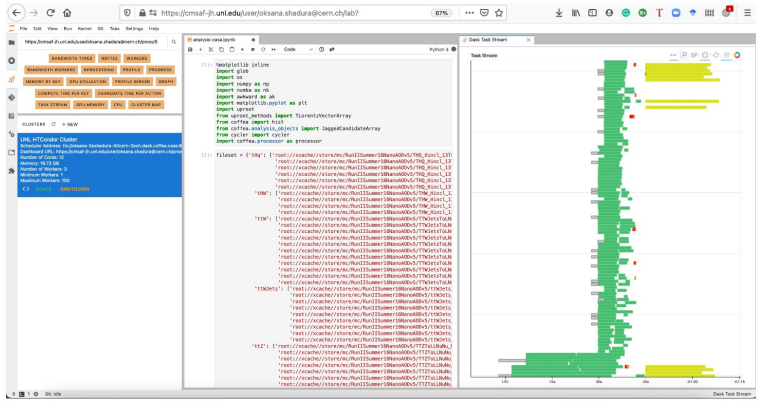

```
def create connection(nodes, ncores) -> Client:
    parsed nodes = nodes.split(',')scheduler = parsed nodes [:1]
   workers = parsed nodes[1:]print("List of nodes: scheduler ({}) and workers ({})".format(scheduler, workers))
    cluster = SSHCluster(scheduler + workers)connect options={ "known hosts": None },
             worker options={ "nprocs" : ncores, "nthreads": 1, "memory limit" : "32GB'
    client = Client(cluster)def create connection(, ncores):
    return client
                                              cluster = LocalCluster(n workers=ncores, threads per worker=1, processes=True)
                                              client = Client(cluster)return client
                                 def main():with create connection(ARGS.nodes, ARGS.ncores) as conn:
                                         for in range(ARGS.ntests):
                                             results, runtime = analyse(conn)
```
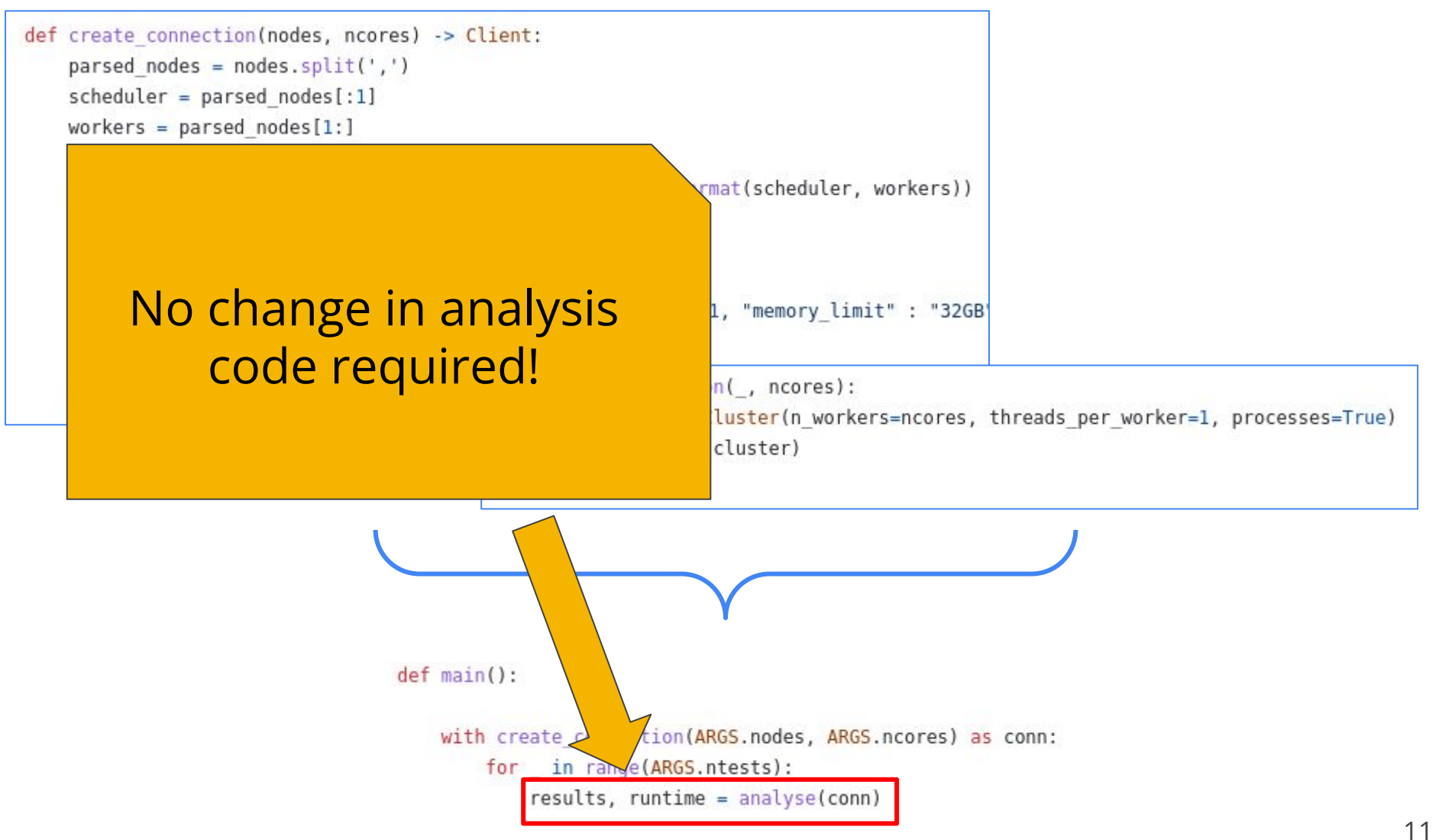

Hardware setup:

- 32 physical cores per node (no hyperthreading)
- 512 GB RAM
- 100 Gbps network
- Managed through Slurm

Config:

- Using from 1 to 8 computing nodes, exclusive access
- Requesting 1 extra node for the scheduler

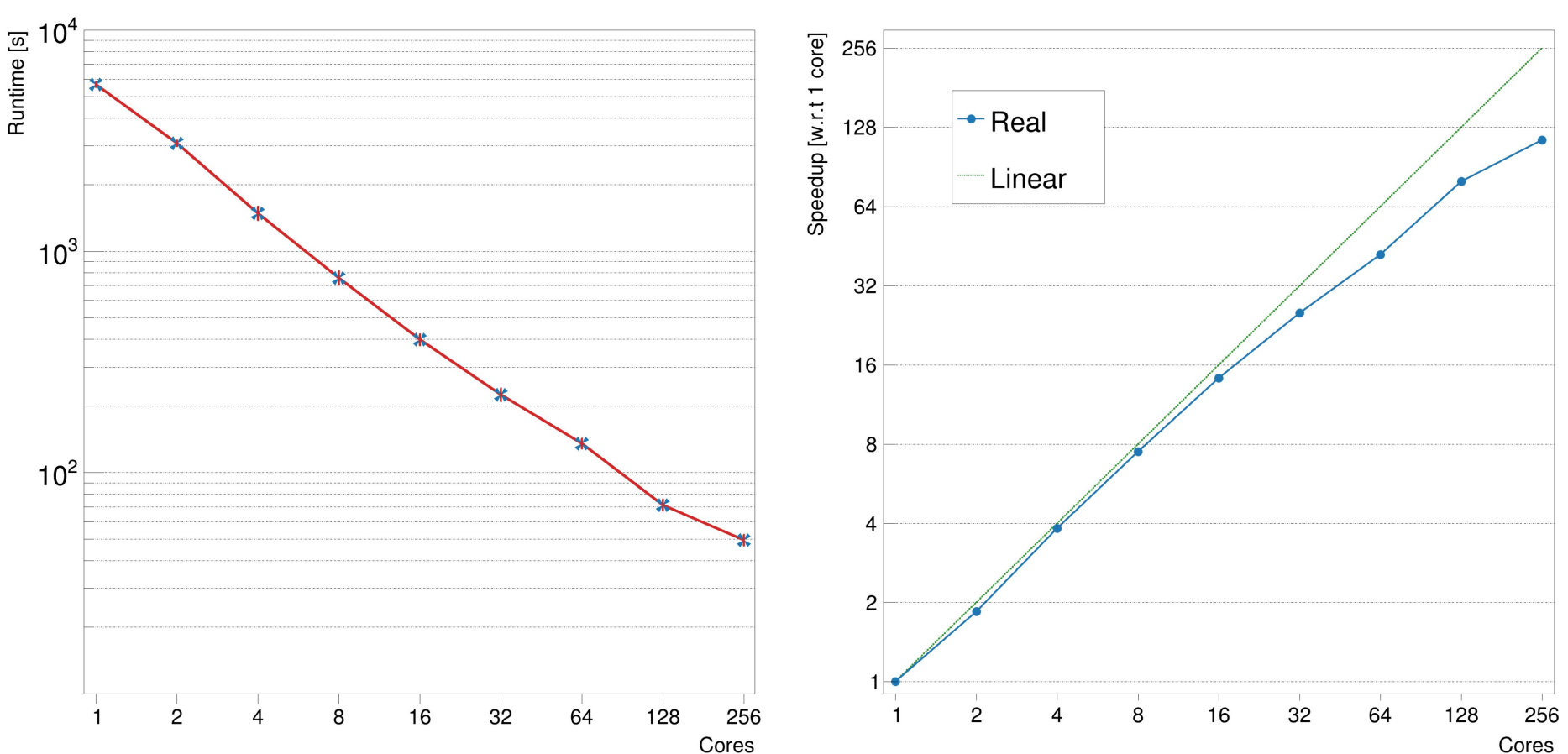

End-to-end runtime example and the Speedup

More performance studies in [Andrea Sciabà's talk](https://indico.jlab.org/event/459/contributions/11613/)

- ▶ RDataFrame offers the **flexibility** to express virtually **any** HEP **analysis**
- ▶ This includes allowing any **C++** code to be executed through the API
- ▶ Leads to language **overlaps** when using Python
- ▶ **WIP:** enable **pure Python** interface through **[numba](https://numba.pydata.org/numba-doc/latest/index.html)** JIT

# Pythonizing the interface

### Simple cases: directly pass Python lambdas

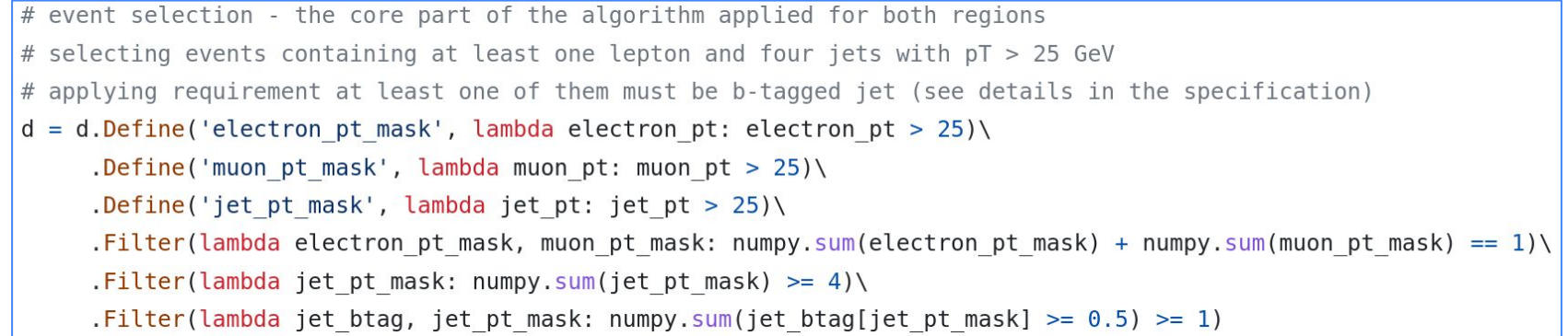

### Difficult cases: leverage [cppyy](https://cppyy.readthedocs.io/en/latest/) wrappers

```
# building trijet combinations
fork = fork.Define('triplet', combinations, ['jet pt", "jet pt mass"]).Define('ntrijet', get ntrijet, ["trijet"])
# assigning four-momentums to each trijet combination
|fork = fork.Define('triplet p4',build trijetp4,
                   ["jet p4", "trijet", "ntrijet"]
```
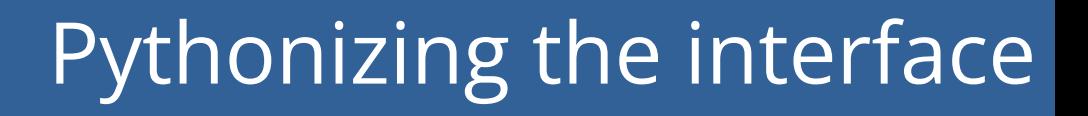

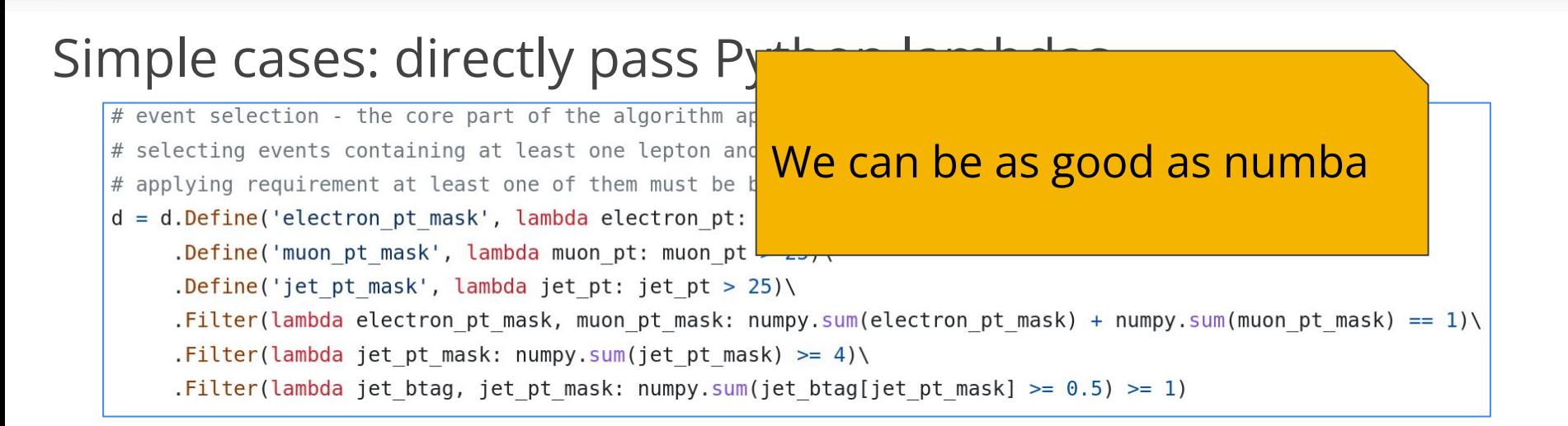

### Difficult cases: leverage copyy wrappers

```
# building trijet combinations
fork = fork.Define('trijet', combinations, ["jet pt", "jet pt mask"])
           .Define('ntrijet', get ntrijet, ["trijet"])
# assigning four-momentums to each trijet combination
|fork = fork.Define('triplet p4',build trijetp4,
                   ["jet p4", "trijet", "ntrijet"]
```
# Pythonizing the interface

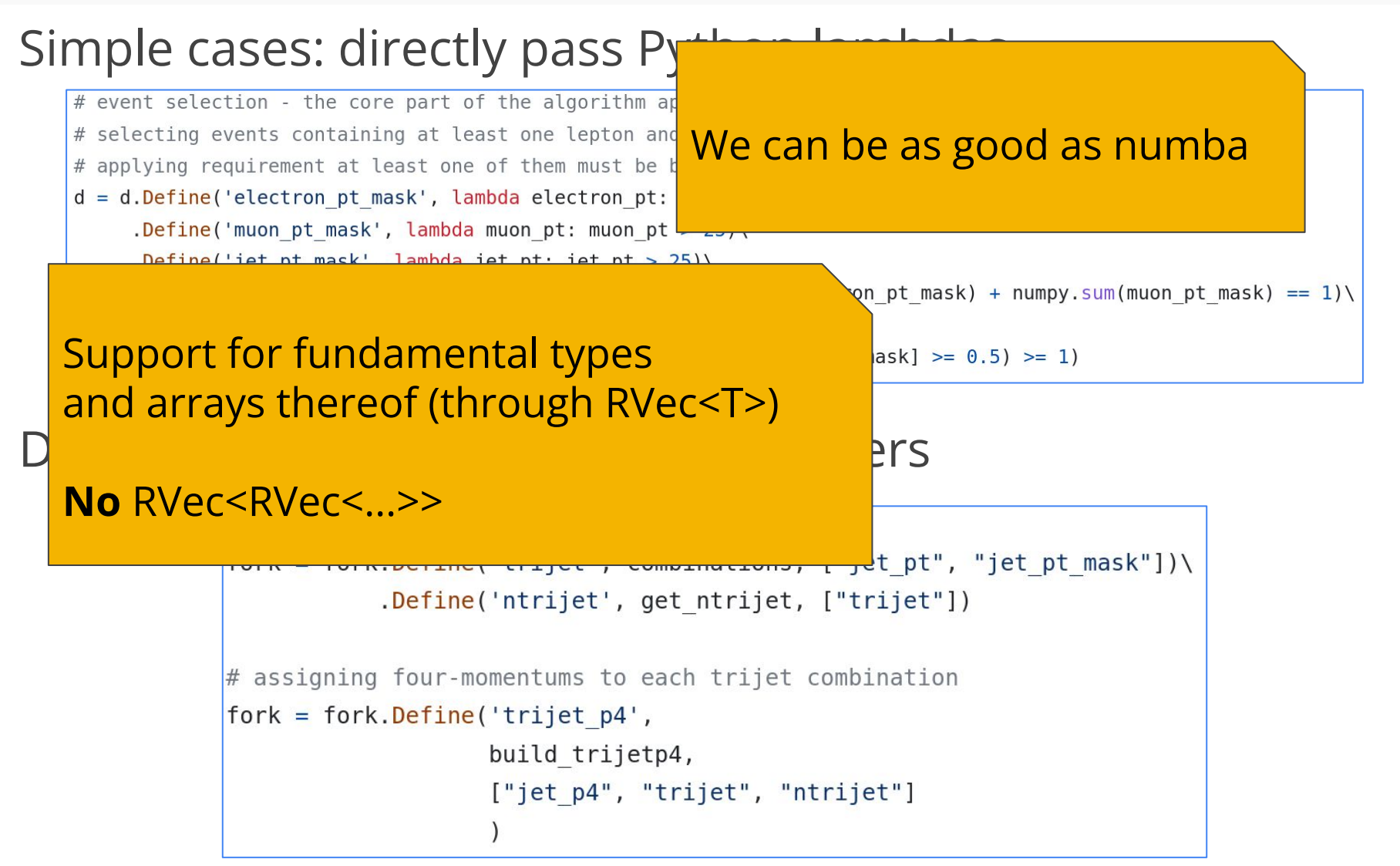

# Pythonizing the interface

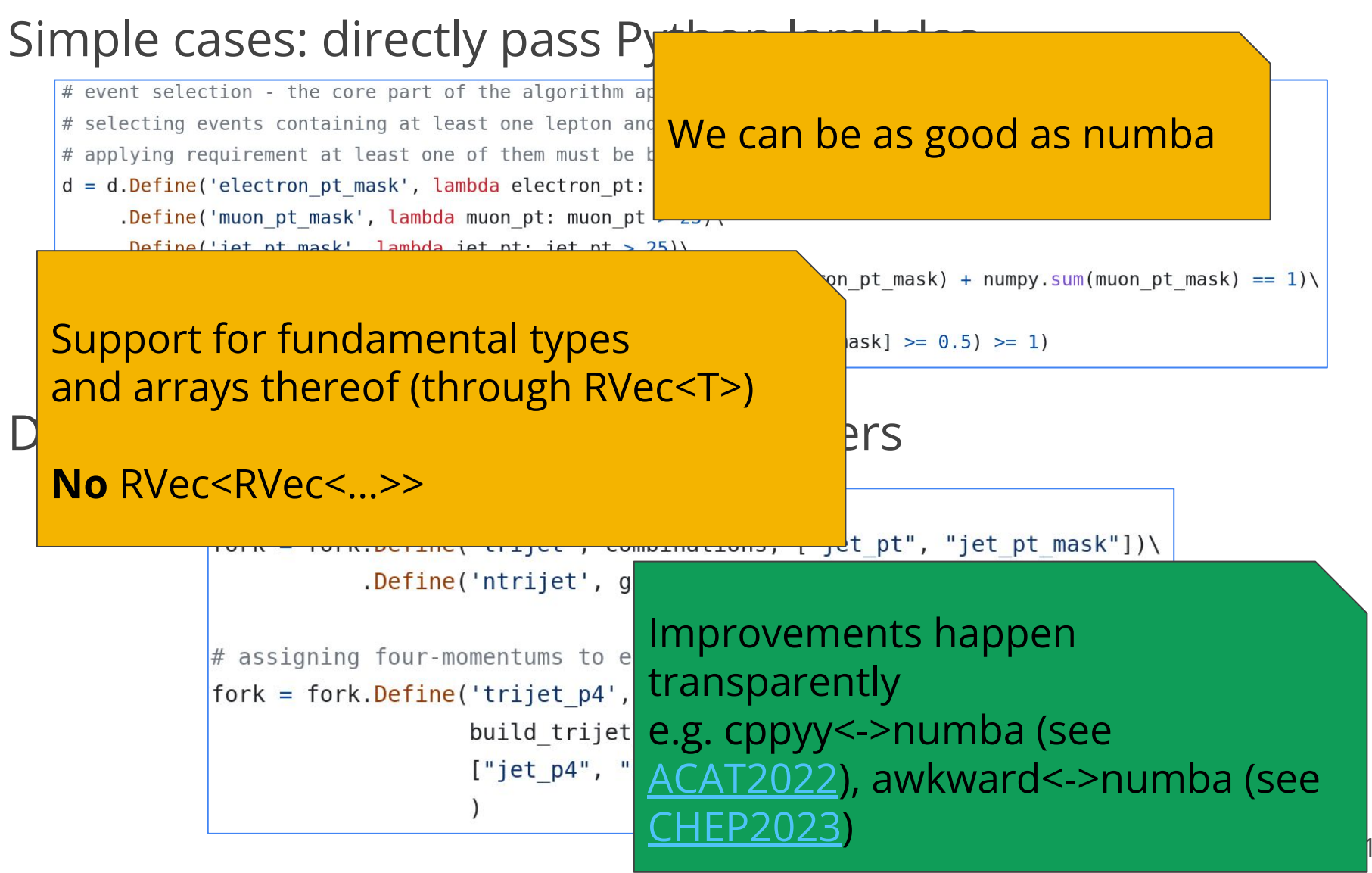

### Conclusions

- ▶ Implemented the **ttbar** example from **AGC** with **RDataFrame**
- ▶ Multithreading or distributed execution **just work**
- New Pythonizations shorten the interface gap

# Questions?